## **Untangler® How it works**

**Untangler® is focussed on one thing - automatically recognising and transforming inconsistent tabular data (spreadsheets, lists, schedules of assets, etc.) from multiple sources to your required standard.** 

It uses cognitive automation, emulating human behaviour, to take decisions on its own. Unlike other systems, there is no need to open and prepare the inbound data files.

Untangler® does 3 things:

- 1. Finds relevant data
- 2. Recognises and validates data
- 3. Transforms data for output

## **Making Untangler® work for you**

We work with you to define the nature of the data needed. We help set up a custom output template to map the untangled data to your required output format.

A library of data dictionaries is used as the single source of knowledge to identify data from the input. Each data dictionary contains definitions that include aliases, type information and constraints. Your data dictionaries are based on your specific business requirements.

A test suite of sample files is used to tune the performance to an ever-increasing level of accuracy. Untangler® carries out a range of automated data recognition and transformation strategies on each input data file.

It starts by running block processing in order to identify each relevant block of data and its relationship to others. Redundant rows are marked for ignoring and hidden columns can be configured for exclusion.

Column headings are then decomposed into various elements (potential data dictionary entries, punctuation, entities, temporal qualifiers, etc.). A confidence score is calculated for each and those that are high enough become candidates for further processing.

Having determined a set of possible column candidates, they are checked by type handlers. These validate (and optionally correct) data cells for specific types and their constraints. A type is an attribute in a data dictionary and includes number, string, money, enumeration (a complete list), date, etc.

The combination of the confidence scores from column decomposition and column data validation are used to select the best input column for the desired output template. The output file can be generated in a number of formats, including MS Excel and CSV. An API is available if you'd prefer to integrate the service into your own systems.

> hello@untangl.co.uk 0207 043 2550 untangl.co.uk/untangler

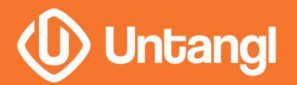

## **Untangler® example**

Untangler<sup>®</sup> detects blocks of data and seeks to establish which is the most likely match, using pattern recognition based on on the output specification.

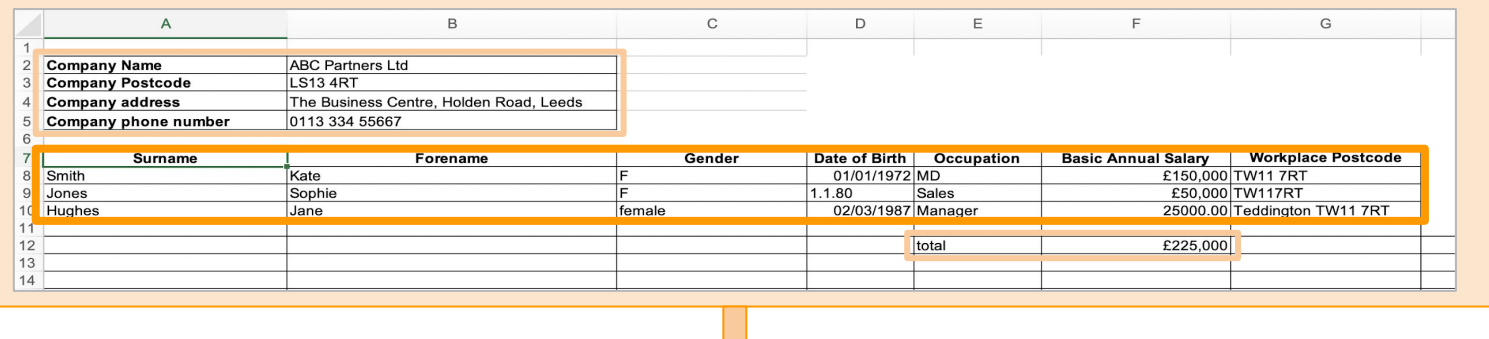

Once the block has been detected, Untangler® works on data recognition and validation. The primary aim is to determine columns by matching headings and column contents against the output requirement. Column headings are cross checked against data dictionaries, e.g. "Surname" to last name. It also validates the column data. In this example, dates of birth are checked against a specified date range and 2 digit years converted to YYYY.

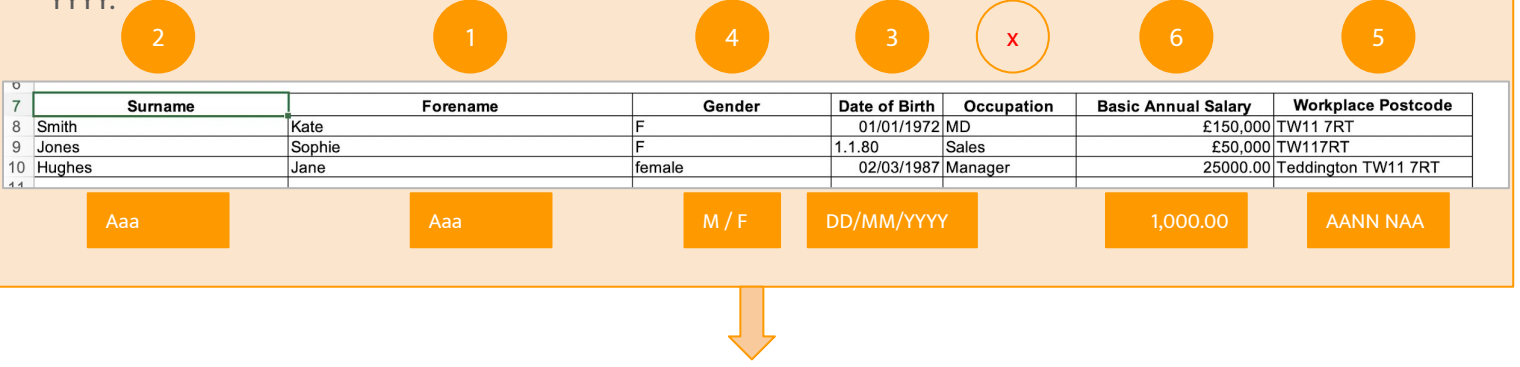

The final task is to transform the data to the output specification. In this example, the following changes have been made: columns renamed and reordered, fields formatted to required standard (gender, postcodes, salaries, dates of birth). Custom functions can also be applied - in this example, incremental ID row numbers are appended.

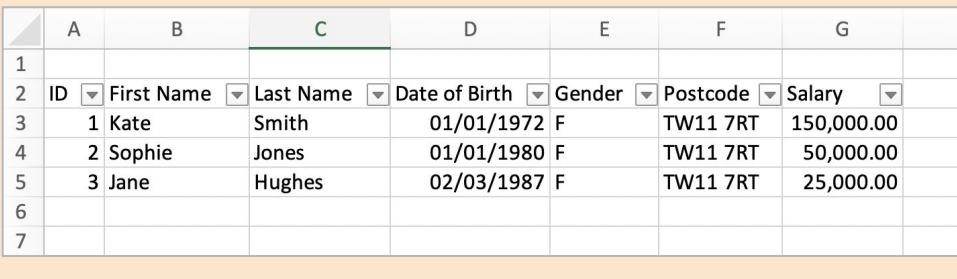

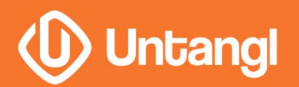

- hello@untangl.co.uk  $\blacktriangleright$ 0207 043 2550  $\bullet$
- 鐖 untangl.co.uk/untangler